# Release Note of LIBLINEAR 2.40

Leonardo Galli<sup>\*</sup> Chih-Jen Lin<sup>†</sup>

September 11, 2020

# 1 Introduction

Following the work in Galli and Lin (2020), in version 2.40 we update the Newton-based solver in LIBLINEAR (Fan et al., 2008). In this release note, through several aspects we compare the performance between the existing implementation and some new settings.

Currently in LIBLINEAR, the truncated Newton method considers a trust region setting and applies the following inner stopping condition in the CG procedure (Lin et al., 2008; Hsia et al., 2018)

$$
\frac{\|\mathbf{g}_k + H_k \mathbf{s}_k^j\|_{M^{-1}}}{\|\mathbf{g}_k\|_{M^{-1}}} \le \epsilon_{\text{CG}},\tag{1}
$$

where  $\epsilon_{CG} = 0.1, j$  is the CG-step index, M is the current preconditioner and  $s_k^j$  $\frac{1}{k}$  is the current iterate of the CG procedure. In Galli and Lin (2020), the authors consider

• a line search instead of a trust region setting,

and found that the following "quadratic" inner stopping condition works well.

$$
\frac{(Q_j - Q_{j-1})}{Q_j/j} \le \min\{\epsilon_{\text{CG}}; \sqrt{\|\mathbf{g}_k\|_{M^{-1}}}\},\tag{2}
$$

where  $Q_j := Q(\boldsymbol{s}_k^j)$  $\left( \begin{smallmatrix} j \ k \end{smallmatrix} \right),\, Q_{j-1} := Q(\boldsymbol{s}_{k}^{j-1})$  $_{k}^{j-1}), \text{ and}$ 

$$
Q(\mathbf{s}) \equiv \nabla f(\mathbf{w}_k)^T \mathbf{s} + \frac{1}{2} \mathbf{s}^T \nabla^2 f(\mathbf{w}_k) \mathbf{s}.
$$
 (3)

In this note we focus on comparing the existing implementation with the following new settings:

- The same trust region framework of LIBLINEAR is used, but the CG stopping tolerance  $\epsilon_{CG}$  is slightly tuned;
- The same trust region framework of LIBLINEAR is used, but the CG stopping criterion is replaced with (2);
- A line search framework considered in Galli and Lin (2020) is used and the CG stopping criterion is (2).

<sup>\*</sup>Department of Information Engineering, University of Florence, Via Santa Marta 3, Firenze, Italia e-mail: leonardo.galli@unifi.it.

Department of Computer Science, National Taiwan University, Taipei, Taiwan, 106 e-mail: cjlin@csie.ntu.edu.tw.

# 2 Comparison of Convergence Speed

In Figures 1–4, we compare the following approaches:

- quadada p: line search and preconditioning are applied. The stopping condition is (2) with  $\epsilon_{CG} = 0.5$ ;
- tr\_resadaZtr\_p: trust region and preconditioning are applied. The inner stopping condition is

$$
\frac{\|\boldsymbol{g}_{k}+H_k\boldsymbol{s}_{k}^j\|_{M^{-1}}}{\|\boldsymbol{g}_{k}\|_{M^{-1}}}\leq \min\{\epsilon_{\text{CG}};\sqrt{\|\boldsymbol{g}_{k}\|_{M^{-1}}}\},
$$

where  $\epsilon_{CG} = 0.5$ ;

- tr\_resadaZtr01<sub>-</sub>p: the same as tr\_resadaZtr<sub>-P</sub>, but  $\epsilon_{CG} = 0.1$ ;
- $\bullet$  tr\_rescons\_p: this is the one implemented in LIBLINEAR now; see (1).

Note that tr\_resadaZtr\_p and tr\_resadaZtr01\_p differ only in without/with the adaptive setting:

$$
\epsilon_{\text{CG}} \text{ and } \min\{\epsilon_{\text{CG}}; \sqrt{\|\boldsymbol{g}_k\|_{M^{-1}}}\}.
$$
\n(4)

The aim of the comparison is to check the overall convergence speed. In each figure, the y-axis is

$$
\frac{f(\boldsymbol{w}_k)-f(\boldsymbol{w}^*)}{f(\boldsymbol{w}^*)},
$$

where  $\mathbf{w}^*$  is an approximate optimal solution obtained by running enough iterations, and the x-axis is the cumulative number of CG steps. The four horizontal lines in each figure indicate places where the following stopping condition is met respectively with  $\epsilon = \{10^{-1}, 10^{-2}, 10^{-3}, 10^{-4}\}\$ 

$$
\|\mathbf{g}_k\| \le \epsilon \frac{\min\{\#\text{pos}, \#\text{neg}\}}{l} \cdot \|\nabla f(\mathbf{0})\|,\tag{5}
$$

where #pos, #neg are the numbers of positive- and negative-labeled instances respectively, and  $\epsilon > 0$  is the thresholding constant that controls the precision of the training procedure. Note that (5) with  $\epsilon = 10^{-2}$  is the outer stopping condition employed in LIBLINEAR. Thus in general the behavior around  $\epsilon = 10^{-2}$  and  $10^{-3}$  is the most crucial.

We have the following observations:

- From tr\_rescons\_p and tr\_resadaZtr01\_p, the use of  $\sqrt{\|\mathbf{g}_k\|_{M^{-1}}}$  in (4) is not effective.
- From tr resadaZtr p and tr resadaZtr01 p, where the difference is only on  $\epsilon_{CG}$ , we see that the convergence is affected by this parameter. Usually  $\epsilon_{CG} = 0.1$  is too tight, but sometimes the opposite situation occurs. For example,  $\epsilon_{CG} = 0.5$  is worse for kddb in Figure 3 and kdd12-svm in Figure 4.
- For trust region, sometimes it needs many iterations because of failed directions (i.e., the function value does not decrease and trust region must be adjusted).
- For L2-loss SVM, the final convergence of using trust region is slower. The reason might be that L2-loss SVM is not twice differentiable. Thus the estimation of actual versus predicted function-value reduction is not accurate. However, this issue may not be serious in practice because users do not need to strictly solve the optimization problem and encounter the slow convergence.
- The approach quadada p, while not the best in all situations, is generally superior and robust

To further investigate trust region and line search, in Figures 5–8, we compare the following settings:

| Data set                        | LR.   | L <sub>2</sub> SVM |
|---------------------------------|-------|--------------------|
| astro-ph <sub>-62369</sub> .dat | 3     | $-1$               |
| australian                      | $-15$ | $-18$              |
| breast-cancer                   | $-57$ | $-57$              |
| cod-rna                         | $-13$ | $-17$              |
| covtype.libsym.binary           | $-20$ | $-24$              |
| gisette_scale                   | $-3$  | $-10$              |
| kdda                            | $-3$  | -7                 |
| kddb                            | $-1$  | $-4$               |
| leisure.scale                   | 6     | 1                  |
| news20.binary                   | 9     | 5                  |
| rcv1_test.binary                | 3     | $-1$               |
| real-sim                        | 5     | $-1$               |
| train308.scale                  | 2     | $-1$               |
| url_combined                    | -9    | -9                 |

Table 1: Data sets and  $log_2(C_{best})$ 

- quadada p: the same line search implementation considered earlier;
- tr quadada p: the same as quadada p but we use trust region.

We have the following observations:

 Focusing on LR-loss in Figures 5 and 6 we can see that the behavior of the two settings is pretty similar. The setting tr quadada p is better on yahookr, while quadada p is better on kdda, but a part from these detachments, the two curves are almost everywhere overlapping.

Earlier in analyzing Figures 1-4 we mentioned that the trust region setting may need more iterations because of failed iterations. This is observed on problems yahookr, kdda, and kddb in Figure 6. For highly sparse data, more outer iterations imply higher cost on function/gradient evaluation and may cause longer running time For example, for yahookr (leisure scale) in Table ??, while quadada p needs more CG steps, with fewer outer iterations, its total running time is competitive. On the other hand, a trust-region setting may take fewer CG steps per iteration because of the trust-region constraint. In the practical use the code is stopped after outer iterations reach a stopping condition. Thus the line-search setting may take too many CG steps in the last iteration and over-solve the problem; see the result of kddb in Table 5.

 Focusing instead on L2-loss in Figures 7 and 8 we can see a remarkable difference between the two settings. In fact, especially with  $C = 100C_{best}$ , quadada p is faster than tr quadada p in the final part of the optimization procedure. When this detachment starts after the third horizontal line, as on rcv1 and real-sim, this issue is not very troublesome. It is instead problematic when this different behavior starts around the second horizontal line, as it happens on kdda, kddb and kdd12-svm. As conjectured above, a possible hypothesis is the lack of accordance between the predicted and the actual reduction in non-twice differentiable function.

### 3 Running Time Experiments

Figures in Section 2 show the overall convergence of each setting, but in practice a user specifies a stopping tolerance and the program terminates after reaching the stopping condition in (5). To see the running time in the practical use, in Tables 2–9 we conduct a comparison by using two tolerances

 $\epsilon = 0.01$  and 0.001.

In this and the next sections, we consider a different set of problems. For each problem, we search for the regularization  $C_{\text{best}}$  that achieves the best cross validation accuracy. Details are given in Table 1. Note that for the same problem the  $C_{\text{best}}$  value used here may be different from that in Section 2. In Section 2,  $C_{\text{best}}$ values follow from Hsia et al. (2017), which are obtained by an earlier version of LIBLINEAR, but here we obtain them using LIBLINEAR 2.30.

For the experimental environment, we use a laptop equipped with an Intel i7-10510U CPU. Note that we omit "-p" in the name of each approach as by default preconditioning is always applied. We have the following observations:

- In general, quadada and tr\_quadada are better than tr\_rescons;
- quadada is the best for most cases. Even if it is slower, it reaches a smaller function value (e.g., kddb in Table 5).

#### 4 Warm-start for Parameter Selection

The Newton method is the back-end of the parameter selection procedure in LIBLINEAR (Chu et al., 2015). The search procedure involves sweeping the following sequence of parameters

$$
C_{\min}, \Delta C_{\min}, \Delta^2 C_{\min}, \dots, C_{\max}, \tag{6}
$$

where  $\Delta$  is a given factor. Currently LIBLINEAR adjust the  $\epsilon_{CG}$  value in the following way

$$
\epsilon_{\rm CG} = \begin{cases} 0.1 & \text{for the first } C, \\ 0.5 & \text{for subsequent } C \text{ values.} \end{cases} \tag{7}
$$

The rationale of (7) is that if warm start is applied, the initial w at  $\Delta C$  may be close to optimal because it is an approximate solution at C. Thus an  $\epsilon_{CG} = 0.1$  may be too strict; see Section III.1.4 of the supplementary materials of Chu et al. (2015). Now for the new quadratic inner CG stopping condition, we hope that the rule (7) may not be necessary. To this end, we compare the following settings:

- $\bullet$  tr rescons: the one implemented in LIBLINEAR, where the rule  $(7)$  is applied;
- tr rescons fixed: we use tr rescons for each individual problem but  $\epsilon_{CG}$  is always kept to be 0.1;
- quadada fixed: we use quadada (with line search) for each individual problem, and  $\epsilon_{CG}$  is always kept to be 0.5.

Results are in Tables 10–11 and we have the following observations:

- The approach tr\_rescons\_fixed does not take a lot more time that tr\_rescons. This observation is different from that in Section III.1.4 of the supplementary materials of Chu et al. (2015). One possible reason might be that significant improvements on our Newton method were made after the work by Chu et al. (2015); see, for example, Hsia et al. (2017, 2018).
- The approach tr\_rescons\_fixed usually takes more total  $# CG$  steps because of a smaller  $\epsilon_{CG}$ . However, the number of total iterations is smaller.
- The approach quadada fixed is in general competitive in terms of the total running time.

### 5 Conclusions

Based on experimental results, we decide to implement quadada in LIBLINEAR 2.40. An important change is that we move from trust region to line search. The adaptive setting in (2) is not very effective in practice because in almost all cases

$$
\epsilon_{\text{CG}} < \sqrt{\|\boldsymbol{g}_k\|_{M^{-1}}}.
$$

However, we keep the term  $\sqrt{\|g_k\|_{M^{-1}}}$  because with the adaptive setting, the theoretical local Q-super-linear convergence can be obtained (Galli and Lin, 2020).

# References

- B.-Y. Chu, C.-H. Ho, C.-H. Tsai, C.-Y. Lin, and C.-J. Lin. Warm start for parameter selection of linear classifiers. In Proceedings of the 21th ACM SIGKDD International Conference on Knowledge Discovery and Data Mining (KDD), 2015. URL http://www.csie.ntu.edu.tw/~cjlin/libsvmtools/warm-start/ warm-start.pdf.
- R.-E. Fan, K.-W. Chang, C.-J. Hsieh, X.-R. Wang, and C.-J. Lin. LIBLINEAR: a library for large linear classification. Journal of Machine Learning Research, 9:1871–1874, 2008. URL http://www.csie.ntu.edu. tw/~cjlin/papers/liblinear.pdf.
- L. Galli and C.-J. Lin. Truncated Newton methods for linear classification. Technical report, National Taiwan University, 2020. URL https://www.csie.ntu.edu.tw/~cjlin/papers/tncg/tncg.pdf.
- C.-Y. Hsia, Y. Zhu, and C.-J. Lin. A study on trust region update rules in Newton methods for large-scale linear classification. In Proceedings of the Asian Conference on Machine Learning (ACML), 2017. URL http://www.csie.ntu.edu.tw/~cjlin/papers/newtron/newtron.pdf.
- C.-Y. Hsia, W.-L. Chiang, and C.-J. Lin. Preconditioned conjugate gradient methods in truncated Newton frameworks for large-scale linear classification. In Proceedings of the Asian Conference on Machine Learning  $(ACML)$ , 2018. URL http://www.csie.ntu.edu.tw/~cjlin/papers/tron\_pcg/precondition.pdf.
- C.-J. Lin, R. C. Weng, and S. S. Keerthi. Trust region Newton method for large-scale logistic regression. Journal of Machine Learning Research, 9:627–650, 2008. URL http://www.csie.ntu.edu.tw/~cjlin/ papers/logistic.pdf.

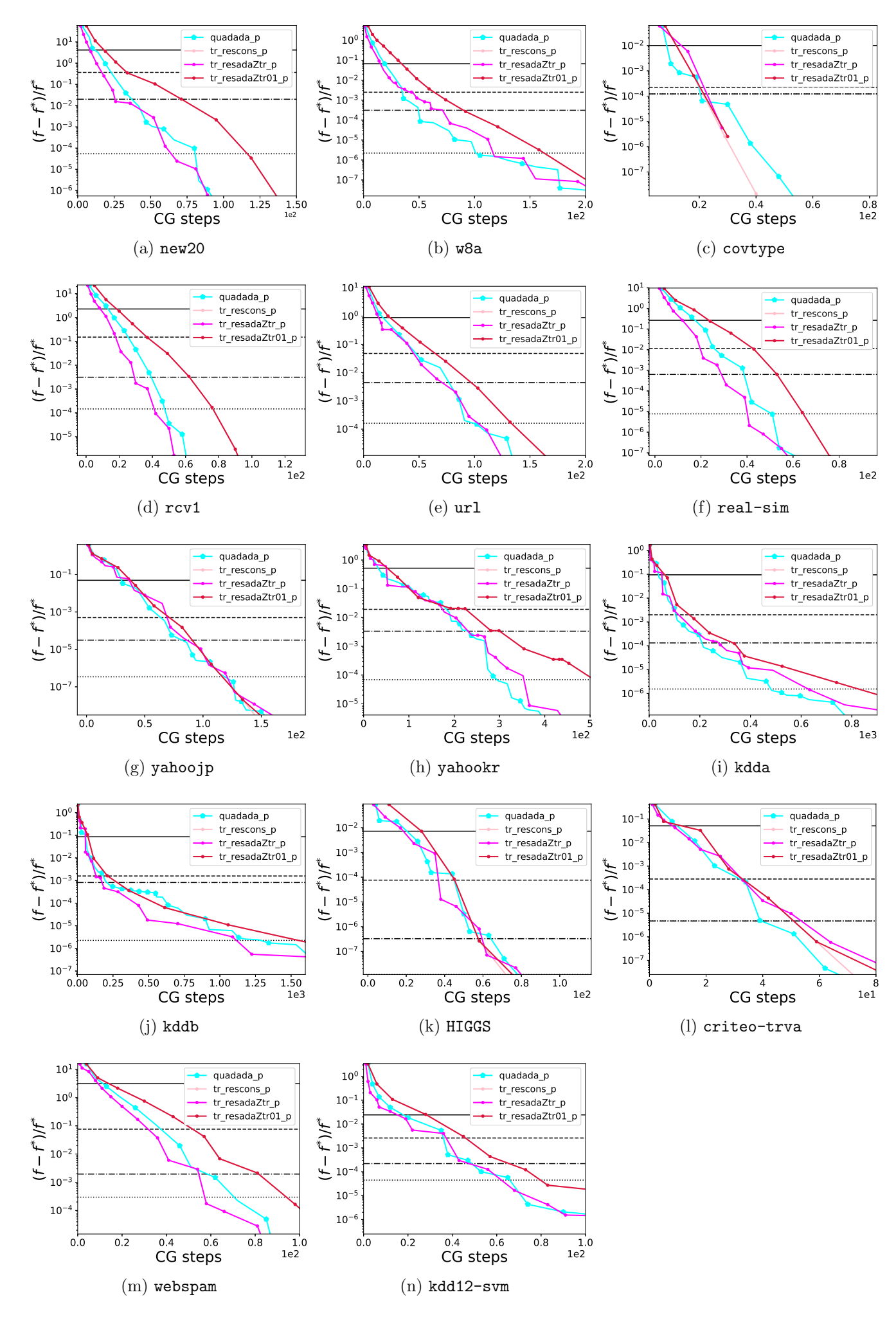

Figure 1: Loss=LR and  $C = C_{\text{best}}$ 

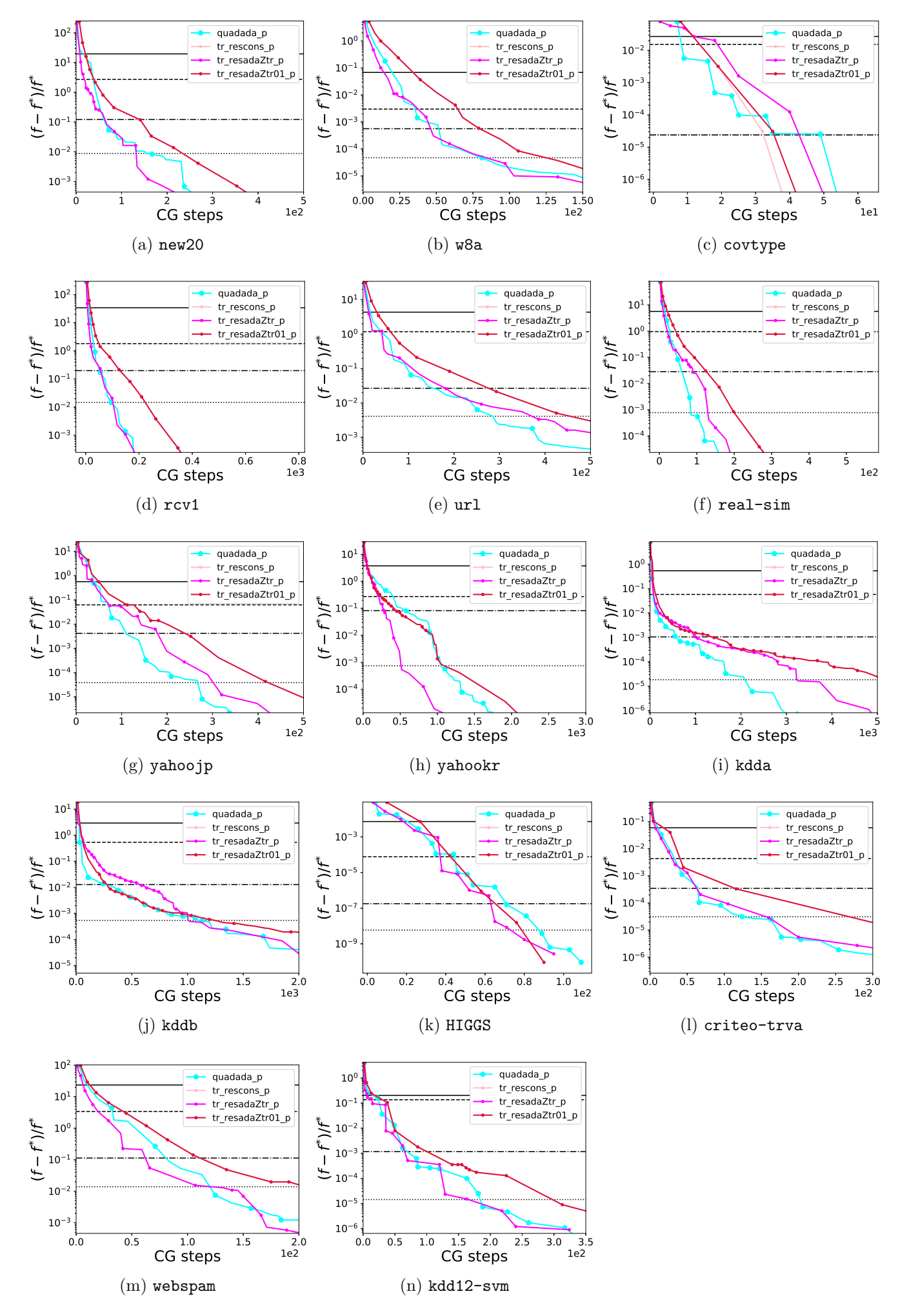

Figure 2: Loss=LR and  $C = 100C_{\text{best}}$ 

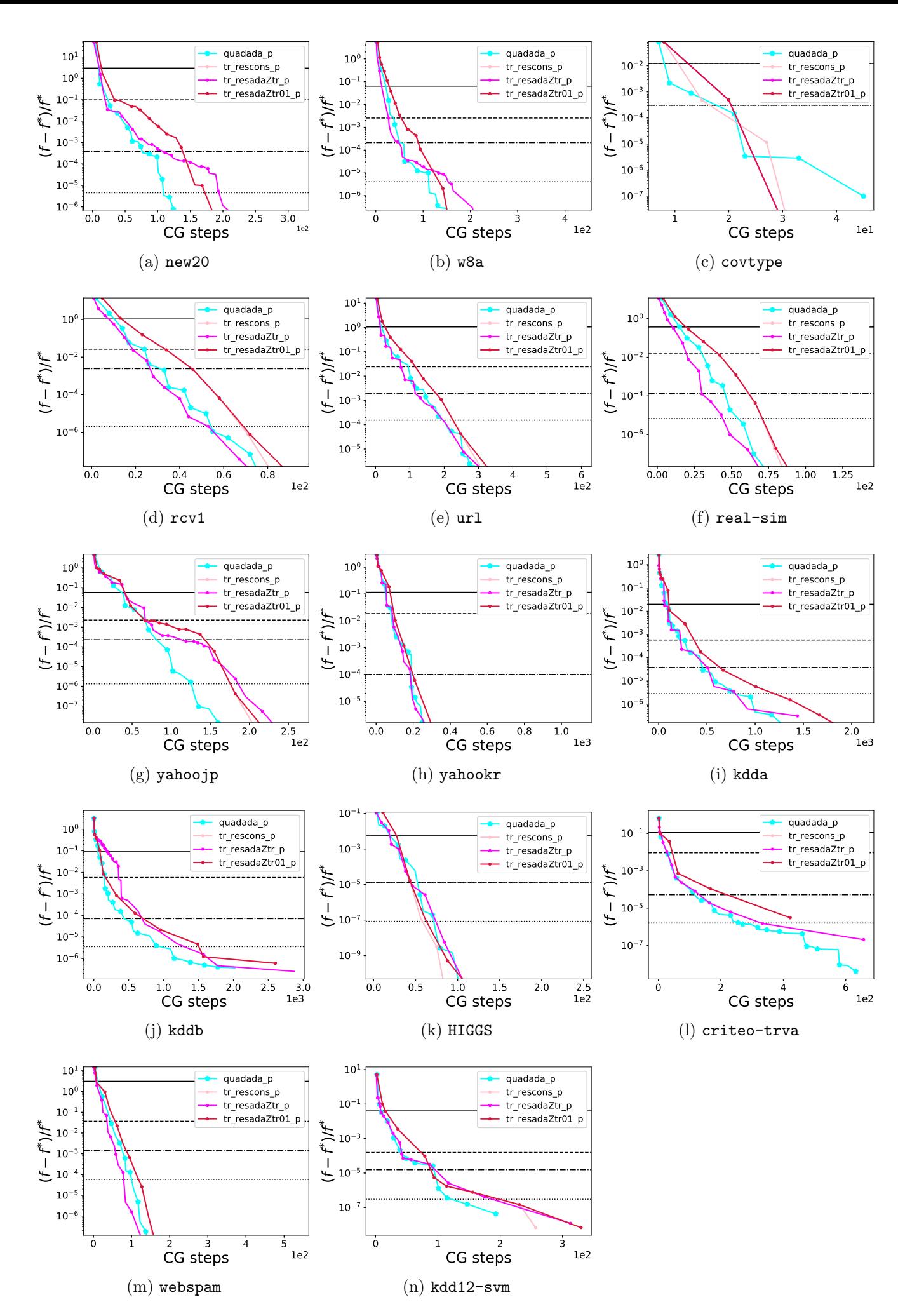

Figure 3: Loss=L2 and  $C = C_{\text{best}}$ 

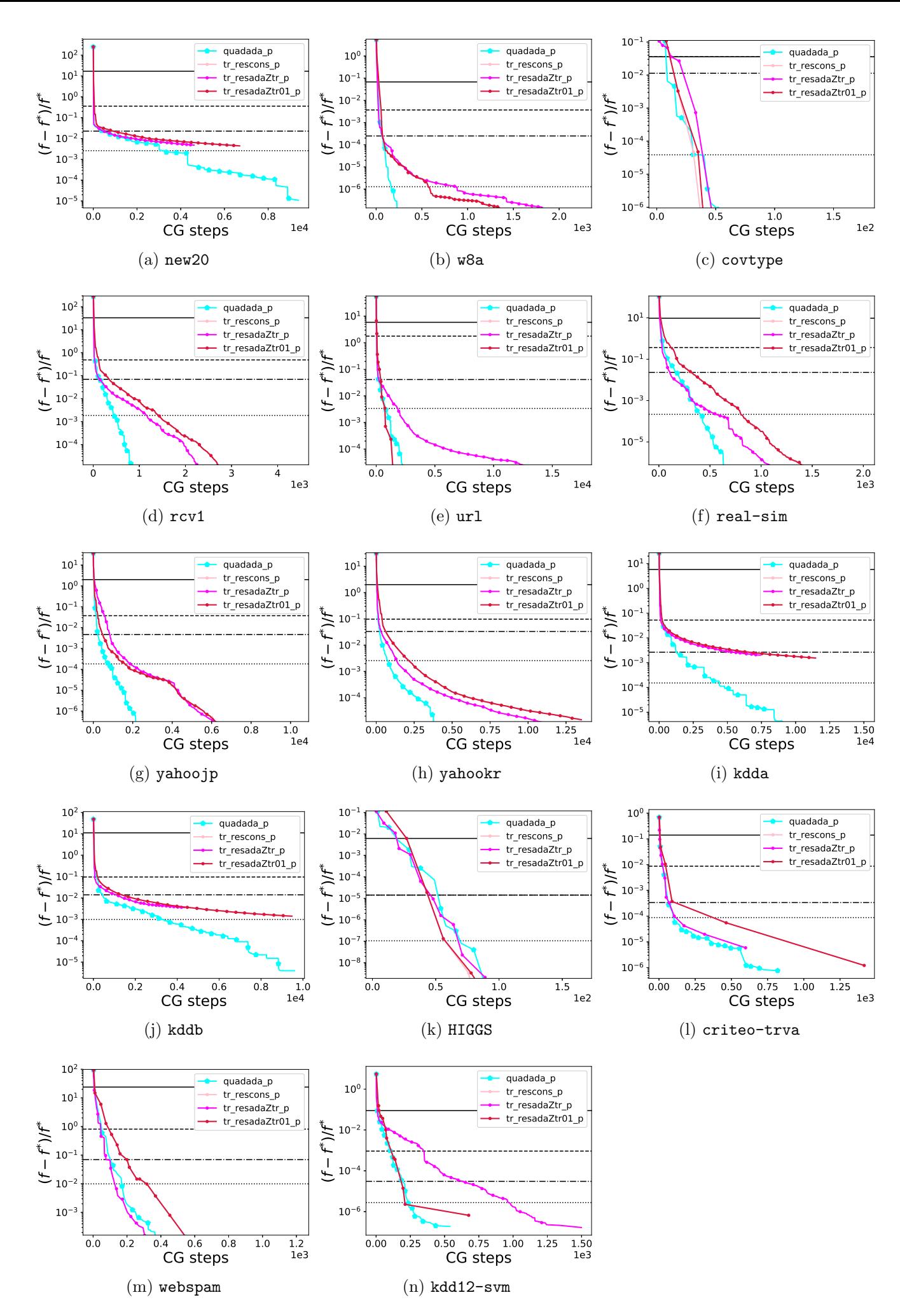

Figure 4: Loss=L2 and  $C = 100C_{\text{best}}$ 

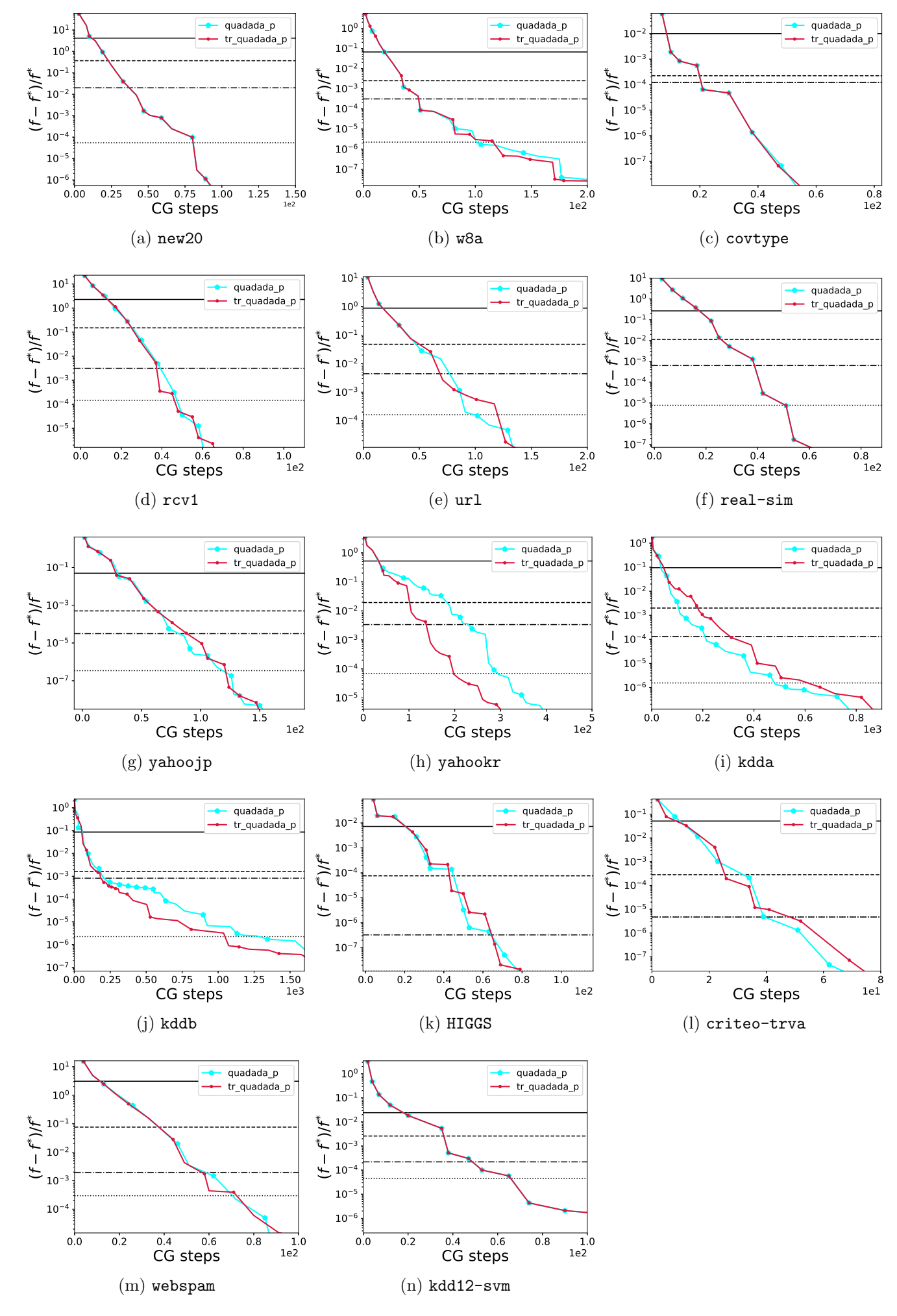

Figure 5: Loss=LR and  $C = C_{\text{best}}$ 

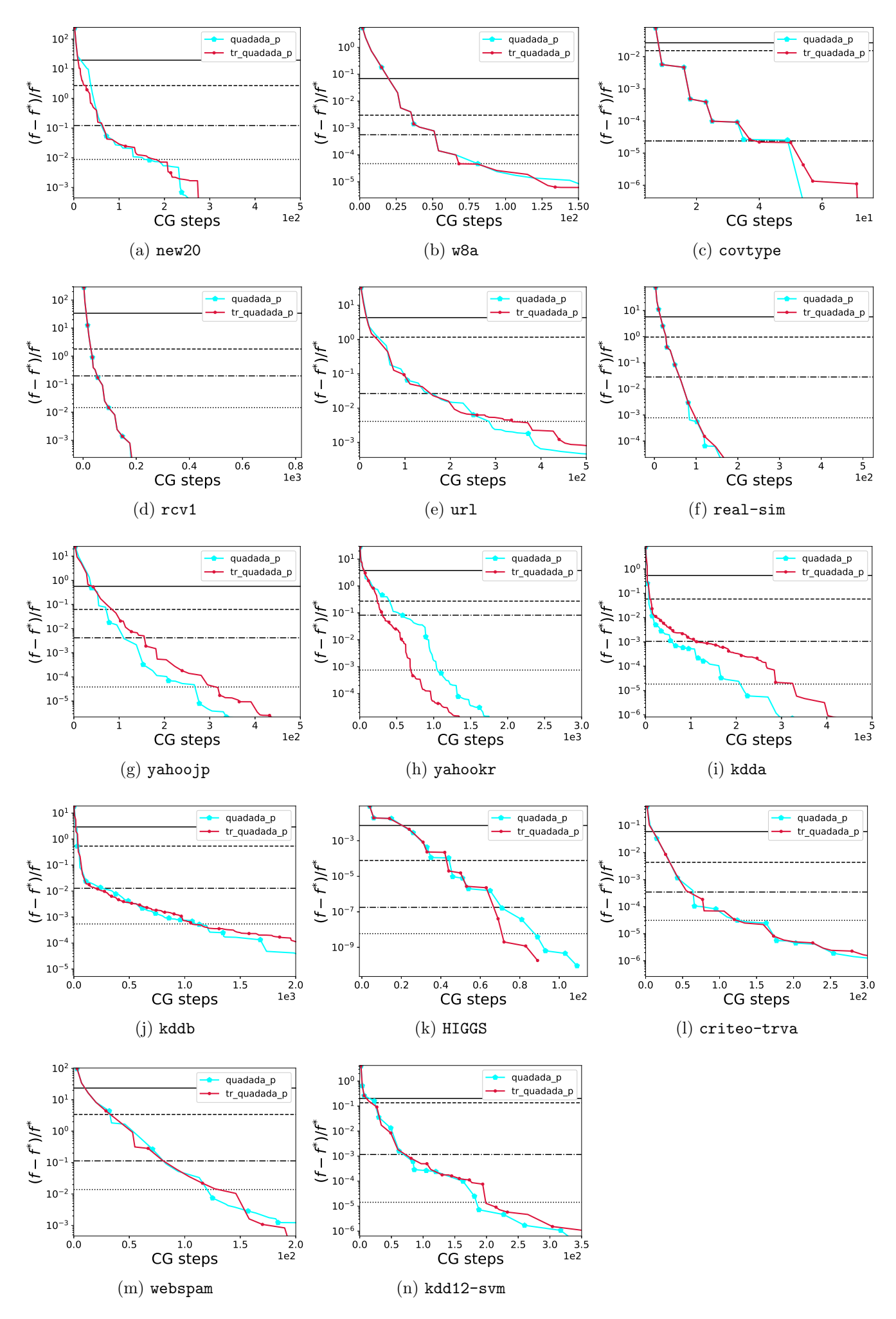

Figure 6: Loss=LR and  $C = 100C_{\text{best}}$ 

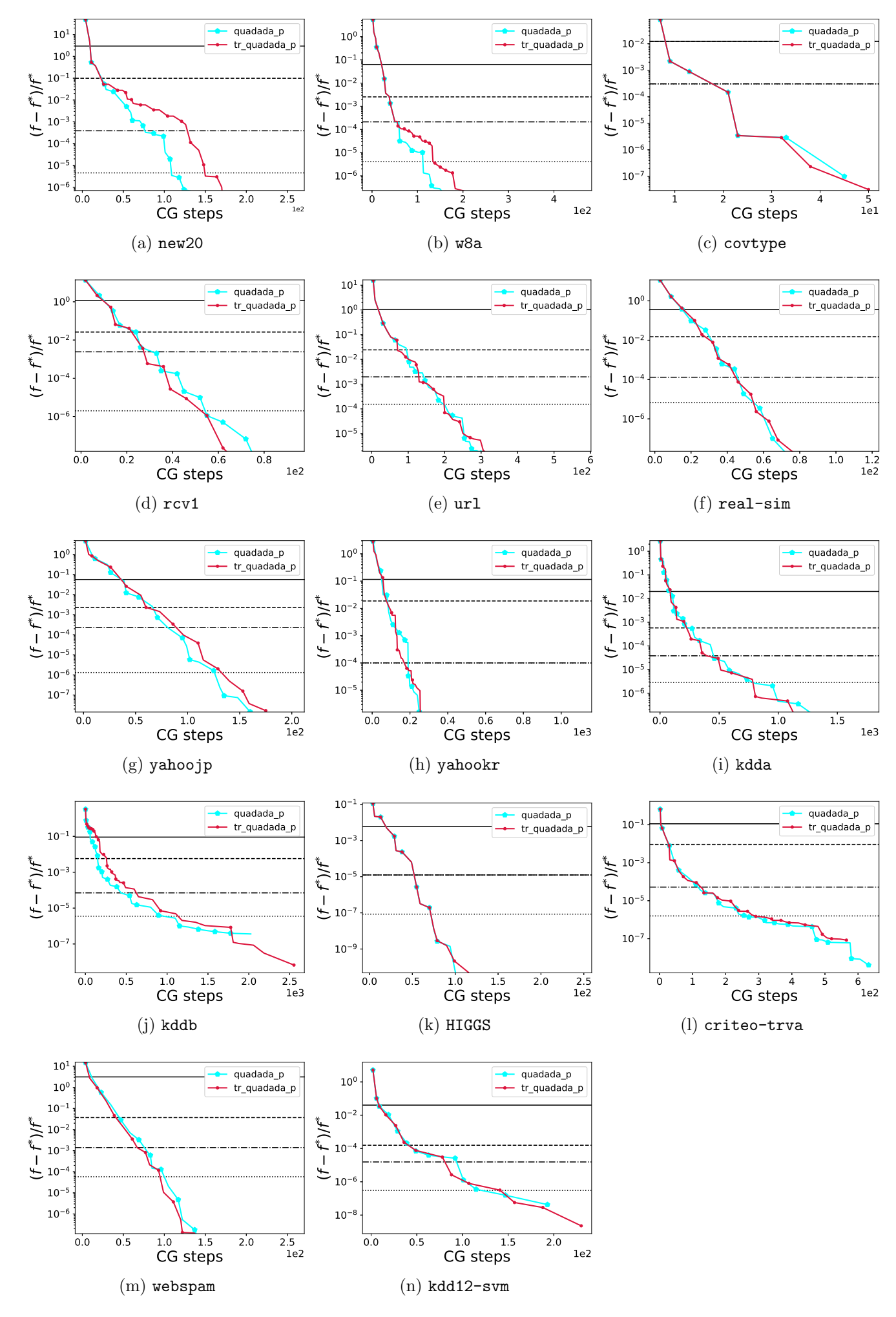

Figure 7: Loss=L2 and  $C = C_{\text{best}}$ 

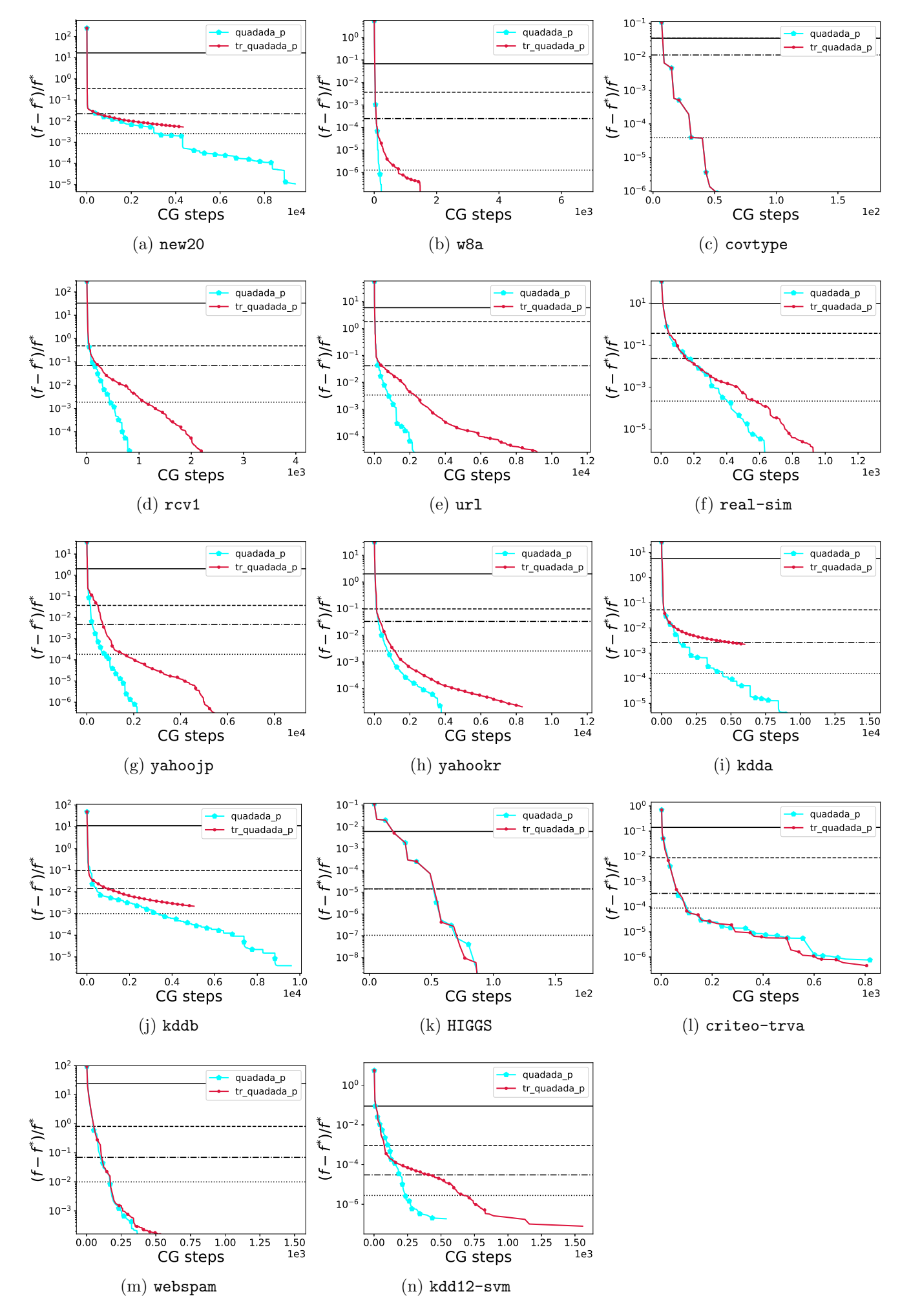

Figure 8: Loss=L2 and  $C = 100C_{\text{best}}$ 

| Data set and approaches                                 | $#$ Iter.      | # CG            | Time   | Function value  |
|---------------------------------------------------------|----------------|-----------------|--------|-----------------|
| astro-ph_62369.dat.quadada05                            | 6              | 25              | 1.60   | 37230.8         |
| astro-ph_62369.dat.tr_quadada05                         | $\overline{7}$ | 28              | 1.75   | 37193.1         |
| astro-ph_62369.dat.tr_rescons01                         | 6              | 31              | 1.77   | 37209.9         |
| australian.quadada05                                    | 6              | $\overline{12}$ | 0.00   | 0.00653429      |
| $a$ ustralian.tr_quadada05                              | $\overline{7}$ | 14              | 0.00   | 0.00653429      |
| australian.tr_rescons01                                 | 6              | 12              | 0.00   | 0.00653431      |
| breast-cancer.quadada05                                 | $\overline{2}$ | $\mathbf{2}$    | 0.00   | 3.28462e-15     |
| breast-cancer.tr_quadada05                              | $\overline{2}$ | $\overline{2}$  | 0.00   | 3.28462e-15     |
| $break-cancer.tr\_rescons01$                            | $\overline{2}$ | $\mathbf{1}$    | 0.00   | 3.28462e-15     |
| $cod$ -rna.quadada $05$                                 | $\overline{5}$ | 12              | 0.11   | 2.33952         |
| cod-rna.tr_quadada05                                    | $\overline{5}$ | 12              | 0.10   | 2.33952         |
| cod-rna.tr_rescons01                                    | $\overline{5}$ | 8               | 0.14   | 2.33961         |
| covtype.libsvm.binary.quadada05                         | $\overline{5}$ | 25              | 1.56   | 0.361434        |
| covtype.libsvm.binary.tr_quadada05                      | $\overline{7}$ | 31              | 1.80   | 0.361434        |
| covtype.libsvm.binary.tr_rescons01                      | $\overline{4}$ | 27              | 1.65   | 0.361434        |
| gisette_scale.quadada05                                 | $\overline{7}$ | 40              | 7.06   | 12.4518         |
| gisette_scale.tr_quadada05                              | $\overline{7}$ | 39              | 7.19   | 12.4792         |
| gisette_scale.tr_rescons01                              | $\overline{7}$ | 65              | 9.44   | 12.3755         |
| kdda.quadada05                                          | 9              | 111             | 220.66 | 269916          |
| kdda.tr_quadada05                                       | 11             | 184             | 331.26 | 270027          |
| kdda.tr_rescons01                                       | $\overline{7}$ | 169             | 290.07 | 269814          |
| kddb.quadada05                                          | 12             | 216             | 690.24 | $2.01502e + 06$ |
| kddb.tr_quadada05                                       | 11             | 178             | 629.89 | $2.01556e + 06$ |
| kddb.tr_rescons01                                       | $\overline{7}$ | 213             | 646.82 | $2.01449e + 06$ |
| leisure.scale.quadada05                                 | 8              | 80              | 99.99  | $4.77221e+06$   |
| leisure.scale.tr_quadada05                              | 14             | 138             | 149.45 | $4.73468e + 06$ |
| leisure.scale.tr_rescons01                              | $\overline{7}$ | 209             | 195.62 | $4.82295e+06$   |
| news20.binary.quadada05                                 | $\overline{7}$ | 25              | 4.45   | 127369          |
| news20.binary.tr_quadada05                              | $\overline{7}$ | $25\,$          | 4.44   | 127369          |
| $news20.binary.tr\_rescons01$                           | $\,6$          | 34              | 4.94   | 135363          |
| rcv1_test.binary.quadada05                              | 8              | 34              | 19.08  | 328302          |
| rcv1_test.binary.tr_quadada05                           | 8              | 34              | 19.70  | 328302          |
| rcv1_test.binary.tr_rescons01                           | $\overline{7}$ | 64              | 25.10  | 325214          |
| $\operatorname{real-sim.quaddado5}$                     | $8\,$          | 37              | 1.32   | 86892           |
| $real\text{-}\mathrm{sim.tr}\text{-}\mathrm{quadada05}$ | 8              | 37              | 1.36   | 86892           |
| real-sim.tr_rescons01                                   | $\overline{7}$ | 47              | 1.49   | 87674.9         |
| train308.scale.quadada05                                | 8              | 52              | 11.23  | 115274          |
| train308.scale.tr_quadada05                             | $\overline{7}$ | 45              | 10.14  | 115320          |
| train308.scale.tr_rescons01                             | 7              | 56              | 11.37  | 115270          |
| url_combined.quadada05                                  | $\!6\,$        | 34              | 98.09  | 358.956         |
| url_combined.tr_quadada05                               | 6              | 34              | 99.06  | 358.938         |
| url_combined.tr_rescons01                               | $\,6$          | 38              | 104.65 | 357.982         |

Table 2: Logistic Regression. Stopping tolerance is 0.01.  $C=C_{\rm best}$ 

| Data set and approaches                                  | $#$ Iter.        | # CG           | Time              | Function value  |
|----------------------------------------------------------|------------------|----------------|-------------------|-----------------|
| astro-ph_62369.dat_100.quadada05                         | 8                | 36             | 1.87              | 413187          |
| astro-ph_62369.dat_100.tr_quadada05                      | 8                | 36             | 1.90              | 413187          |
| $\overline{\text{astro-ph}}$ .62369.dat_100.tr_rescons01 | 8                | 56             | 2.23              | 381079          |
| australian_100.quadada05                                 | $\sqrt{6}$       | 19             | 0.00              | 0.55557         |
| australian_100.tr_quadada05                              | 6                | 19             | 0.00              | 0.55557         |
| $\overline{\text{australian}\_100}$ .tr_rescons01        | $\,6$            | 19             | 0.00              | 0.555578        |
| $break-cancer_100.quadada05$                             | $\overline{2}$   | $\overline{2}$ | 0.00              | 3.25189e-13     |
| $break-cancer_100.tr_quadada05$                          | $\overline{2}$   | $\overline{2}$ | 0.00              | 3.25189e-13     |
| breast-cancer_100.tr_rescons01                           | $\overline{2}$   | 1              | 0.00              | 3.25189e-13     |
| $\rm cod\text{-}rna\_100.quadada05$                      | $\bf 5$          | 16             | 0.10              | 214.455         |
| $\overline{\text{cod-rna}}$ -100.tr_quadada05            | $\bf 5$          | 16             | 0.11              | 214.455         |
| cod-rna_100.tr_rescons01                                 | $\overline{5}$   | 12             | 0.14              | 214.455         |
| covtype.libsvm.binary_100.quadada05                      | 10               | 66             | 2.52              | 33.6756         |
| covtype.libsvm.binary_100.tr_quadada05                   | $6\phantom{.}6$  | $30\,$         | 1.74              | 33.7001         |
| covtype.libsvm.binary_100.tr_rescons01                   | $\overline{4}$   | 40             | 1.83              | 33.675          |
| gisette_scale_100.quadada05                              | 8                | 49             | 7.81              | 145.282         |
| gisette_scale_100.tr_quadada05                           | $\boldsymbol{9}$ | 57             | 8.75              | 77.8878         |
| gisette_scale_100.tr_rescons01                           | $\overline{7}$   | 70             | 9.61              | 178.955         |
| kdda_100.quadada05                                       | 8                | 74             | 168.43            | $8.22089e + 06$ |
| kdda_100.tr_quadada05                                    | 13               | 149            | 287.16            | $8.14424e + 06$ |
| kdda_100.tr_rescons01                                    | $\overline{7}$   | 195            | 320.11            | $8.07774e + 06$ |
| kddb_100.quadada05                                       | 9                | 75             | 314.06            | $3.6007e + 07$  |
| $\overline{\text{kddb}}$ -100.tr-quadada05               | $\boldsymbol{9}$ | 77             | 325.03            | $3.58259e + 07$ |
| kddb_100.tr_rescons01                                    | $\overline{7}$   | 169            | 543.46            | $3.6474e + 07$  |
| leisure.scale_100.quadada05                              | 14               | 318            | 316.30            | $9.63739e + 07$ |
| leisure.scale_100.tr_quadada05                           | 32               | 148            | 189.97            | $1.38588e + 08$ |
| leisure.scale_100.tr_rescons01                           | 13               | 145            | 154.76            | $1.07347e+08$   |
| news20.binary_100.quadada05                              | 8                | 41             | 5.69              | $4.71473e+06$   |
| news20.binary_100.tr_quadada05                           | 15               | 39             | $\overline{6.44}$ | $4.44918e + 06$ |
| $news20.binary_100.tr\_rescons01$                        | 6                | 42             | 5.46              | $5.35747e+06$   |
| $rcv1_test.binary_t100.quadada05$                        | $\overline{7}$   | $28\,$         | 17.71             | $2.3323e+07$    |
| rcv1_test.binary_100.tr_quadada05                        | 7                | 28             | 17.99             | $2.3323e+07$    |
| rcv1_test.binary_100.tr_rescons01                        | $\overline{7}$   | 73             | 26.76             | $2.11581e+07$   |
| $real\text{-}\mathrm{sim}\text{-}100.\mathrm{quadada05}$ | 8                | 35             | 1.28              | $1.74773e+06$   |
| real-sim_100.tr_quadada05                                | 8                | $35\,$         | 1.36              | $1.74773e+06$   |
| real-sim_100.tr_rescons01                                | $\overline{7}$   | 53             | 1.60              | $1.96544e+06$   |
| train308.scale_100.quadada05                             | 8                | 59             | 11.77             | $2.64626e + 06$ |
| train308.scale_100.tr_quadada05                          | $\boldsymbol{9}$ | 68             | 13.21             | $2.60408e + 06$ |
| train308.scale_100.tr_rescons01                          | 9                | 195            | 26.73             | $2.57713e+06$   |
| url_combined_100.quadada05                               | $8\,$            | 70             | 154.88            | 15443.3         |
| url_combined_100.tr_quadada05                            | $\overline{7}$   | 38             | 106.67            | 19623.7         |
| url_combined_100.tr_rescons01                            | $\,7$            | 109            | 208.14            | 15185.1         |

Table 3: Logistic Regression. Stopping tolerance is 0.01.  $C = 100C_{\text{best}}$ 

| Data set and approaches                         | $#$ Iter.        | # CG            | Time    | Function value  |
|-------------------------------------------------|------------------|-----------------|---------|-----------------|
| astro-ph_62369.dat.quadada05                    | 9                | 40              | 1.98    | 37163           |
| astro-ph_62369.dat.tr_quadada05                 | $\overline{9}$   | 39              | 1.92    | 37163           |
| astro-ph_62369.dat.tr_rescons01                 | $\overline{7}$   | 40              | 1.94    | 37163.5         |
| australian.quadada05                            | $\overline{7}$   | 17              | 0.00    | 0.00653428      |
| $a$ ustralian.tr_quadada05                      | $\overline{7}$   | 14              | 0.00    | 0.00653429      |
| australian.tr_rescons01                         | $\overline{7}$   | 15              | 0.00    | 0.00653429      |
| breast-cancer.quadada05                         | $\overline{2}$   | $\overline{2}$  | 0.00    | 3.28462e-15     |
| breast-cancer.tr_quadada05                      | $\overline{2}$   | $\overline{2}$  | 0.00    | 3.28462e-15     |
| breast-cancer.tr_rescons01                      | $\overline{2}$   | $\mathbf{1}$    | 0.00    | 3.28462e-15     |
| $cod$ -rna.quada $\overline{da05}$              | $\overline{6}$   | 15              | 0.11    | 2.33952         |
| cod-rna.tr_quadada05                            | 6                | 15              | 0.10    | 2.33952         |
| cod-rna.tr_rescons01                            | 6                | 11              | 0.16    | 2.33952         |
| covtype.libsvm.binary.quadada05                 | 6                | 35              | 1.78    | 0.361434        |
| covtype.libsvm.binary.tr_quadada05              | 8                | 41              | 2.01    | 0.361434        |
| covtype.libsvm.binary.tr_rescons01              | $\overline{4}$   | 27              | 1.60    | 0.361434        |
| gisette_scale.quadada05                         | 9                | 57              | 9.21    | 12.0616         |
| gisette_scale.tr_quadada05                      | 11               | 70              | 9.78    | 12.0527         |
| gisette_scale.tr_rescons01                      | 9                | 95              | 11.86   | 12.0514         |
| kdda.quadada05                                  | 15               | 299             | 484.50  | 269719          |
| kdda.tr.quadada05                               | 19               | 392             | 651.80  | 269717          |
| kdda.tr_rescons01                               | 10               | 414             | 619.29  | 269718          |
| kddb.quadada05                                  | 21               | 596             | 1675.35 | $2.0138e + 06$  |
| kddb.tr_quadada05                               | 22               | 540             | 1589.59 | $2.01379e + 06$ |
| kddb.tr_rescons01                               | 8                | 366             | 1057.56 | $2.01389e + 06$ |
| leisure.scale.quadada05                         | $\overline{15}$  | 181             | 183.71  | $4.72727e+06$   |
| leisure.scale.tr_quadada05                      | 22               | 233             | 225.11  | $4.72712e+06$   |
| leisure.scale.tr_rescons01                      | 10               | 350             | 309.45  | $4.72887e+06$   |
| news20.binary.quadada05                         | 9                | 42              | 5.68    | 122781          |
| news20.binary.tr_quadada05                      | $\boldsymbol{9}$ | 42              | 6.07    | 122781          |
| $n$ ews20.binary.tr_rescons01                   | $\overline{8}$   | $\overline{71}$ | 7.71    | 122839          |
| rcv1_test.binary.quadada05                      | 11               | 52              | 23.26   | 324891          |
| rcv1_test.binary.tr_quadada05                   | 11               | 52              | 24.08   | 324891          |
| rcv1_test.binary.tr_rescons01                   | 8                | 83              | 29.33   | 324645          |
| real-sim.quadada05                              | $\overline{9}$   | 48              | 1.46    | 86652.5         |
| $real\text{-}\mathrm{sim.tr}\_\mathrm{quadadd}$ | $\overline{9}$   | 48              | 1.46    | 86652.5         |
| real-sim.tr_rescons01                           | $\overline{9}$   | 76              | 1.88    | 86639.5         |
| $train308$ .scale.quadada $05$                  | 12               | 70              | 13.67   | 115266          |
| $train308$ .scale.tr_quadada $05$               | 10               | 67              | 13.03   | 115266          |
| train308.scale.tr_rescons01                     | 8                | 76              | 13.96   | 115266          |
| url_combined.quadada05                          | $\overline{8}$   | 52              | 129.58  | 355.785         |
| url_combined.tr_quadada05                       | 10               | 69              | 158.60  | 355.653         |
| url_combined.tr_rescons01                       | $\overline{7}$   | $54\,$          | 129.91  | 355.757         |

Table 4: Logistic Regression. Stopping tolerance is 0.001.  $C=C_{\rm best}$ 

| Data set and approaches                                       | $#$ Iter.      | # CG            | Time    | Function value  |
|---------------------------------------------------------------|----------------|-----------------|---------|-----------------|
| astro-ph_62369.dat_100.quadada05                              | 10             | 55              | 2.29    | 364297          |
| astro-ph_62369.dat_100.tr_quadada05                           | 10             | 55              | 2.28    | 364297          |
| astro-ph_62369.dat_100.tr_rescons01                           | 10             | 99              | 3.03    | 361586          |
| australian_100.quadada05                                      | $\overline{7}$ | $\overline{25}$ | 0.00    | 0.555569        |
| australian_100.tr_quadada05                                   | $\overline{7}$ | 25              | 0.00    | 0.555569        |
| $australian_100.tr_1$ rescons $01$                            | $\overline{7}$ | $\overline{25}$ | 0.00    | 0.555569        |
| breast-cancer_100.quadada05                                   | 3              | $\overline{4}$  | 0.00    | 3.25189e-13     |
| $break-cancer_100.tr_quadada05$                               | 3              | $\overline{4}$  | 0.00    | 3.25189e-13     |
| breast-cancer_100.tr_rescons01                                | 3              | $\overline{2}$  | 0.00    | 3.25189e-13     |
| cod-rna_100.quadada05                                         | $\overline{6}$ | 20              | 0.11    | 214.454         |
| $\overline{\text{cod-rna}\_100.\text{tr}\_quad}$ quadada $05$ | $\,6$          | 20              | 0.11    | 214.454         |
| cod-rna_100.tr_rescons01                                      | 6              | 15              | 0.15    | 214.454         |
| covtype.libsvm.binary_100.quadada05                           | 11             | 82              | 2.83    | 33.675          |
| covtype.libsvm.binary_100.tr_quadada05                        | 14             | 97              | 3.21    | 33.675          |
| covtype.libsvm.binary_100.tr_rescons01                        | $\overline{5}$ | 51              | 2.07    | 33.675          |
| gisette_scale_100.quadada05                                   | 11             | 73              | 10.37   | 44.9448         |
| gisette_scale_100.tr_quadada05                                | 11             | 73              | 9.93    | 44.8718         |
| gisette_scale_100.tr_rescons01                                | 9              | 94              | 11.72   | 56.1174         |
| kdda <sub>-100</sub> .quadada05                               | 22             | 487             | 774.40  | $8.03658e + 06$ |
| kdda_100.tr_quadada05                                         | 57             | 612             | 1052.77 | $8.05269e + 06$ |
| kdda_100.tr_rescons01                                         | 16             | 551             | 817.21  | $8.04512e + 06$ |
| kddb_100.quadada05                                            | 29             | 667             | 1928.05 | $3.52761e + 07$ |
| kddb_100.tr_quadada05                                         | 24             | 278             | 935.04  | $3.54942e+07$   |
| $\overline{\text{kddb}}$ -100.tr_rescons01                    | 24             | 311             | 988.91  | $3.55692e+07$   |
| leisure.scale_100.quadada05                                   | 21             | 484             | 408.46  | $7.20816e + 07$ |
| leisure.scale_100.tr_quadada05                                | 62             | 396             | 412.70  | $7.2868e + 07$  |
| leisure.scale_100.tr_rescons01                                | 44             | 408             | 396.69  | 7.7787e+07      |
| news20.binary_100.quadada05                                   | 11             | 63              | 7.25    | $3.1211e + 06$  |
| news20.binary_100.tr_quadada05                                | 19             | 61              | 8.27    | $3.16241e + 06$ |
| news20.binary_100.tr_rescons01                                | 9              | 140             | 12.62   | $3.06152e + 06$ |
| rcv1_test.binary_100.quadada05                                | 13             | 70              | 27.32   | $2.02834e+07$   |
| rcv1_test.binary_100.tr_quadada05                             | 13             | 72              | 28.53   | $2.02702e+07$   |
| rcv1_test.binary_100.tr_rescons01                             | 9              | 146             | 41.41   | $2.02156e + 07$ |
| $real\text{-}\mathrm{sim}\text{-}100\text{.}quadada05$        | 12             | 75              | 1.78    | $1.31317e+06$   |
| real-sim_100.tr_quadada05                                     | 12             | 75              | 1.84    | $1.31317e+06$   |
| real-sim_100.tr_rescons01                                     | 10             | 140             | 2.55    | $1.3419e + 06$  |
| train308.scale_100.quadada05                                  | 13             | 127             | 19.50   | $2.55838e + 06$ |
| $train308$ .scale_100.tr_quadada05                            | 19             | 160             | 24.13   | $2.55897e+06$   |
| train308.scale_100.tr_rescons01                               | 11             | 226             | 30.76   | $2.56151e+06$   |
| $url\_combined\_100.quadada05$                                | 12             | 138             | 264.17  | 14734.6         |
| url_combined_100.tr_quadada05                                 | 18             | 209             | 388.39  | 14614.9         |
| url_combined_100.tr_rescons01                                 | 8              | 183             | 315.30  | 14669.3         |

Table 5: Logistic Regression. Stopping tolerance is 0.001.  $C = 100C_{\text{best}}$ 

| Data set and approaches                                    | $#$ Iter.      | # CG            | Time   | Function value |
|------------------------------------------------------------|----------------|-----------------|--------|----------------|
| astro-ph_62369.dat.quadada05                               | 6              | 32              | 1.48   | 2700.12        |
| astro-ph_62369.dat.tr_quadada05                            | 6              | 28              | 1.46   | 2701.52        |
| astro-ph_62369.dat.tr_rescons01                            | $\overline{5}$ | 29              | 1.45   | 2704.73        |
| $\overline{\text{australian.quadda05}}$                    | 6              | $\overline{13}$ | 0.00   | 0.00115195     |
| $a$ ustralian.tr_quadada05                                 | 6              | 13              | 0.00   | 0.00115195     |
| australian.tr_rescons01                                    | 6              | 12              | 0.00   | 0.00115195     |
| breast-cancer.quadada05                                    | $\overline{2}$ | $\overline{2}$  | 0.00   | 2.36808e-15    |
| breast-cancer.tr_quadada05                                 | $\overline{2}$ | $\overline{2}$  | 0.00   | 2.36808e-15    |
| breast-cancer.tr_rescons01                                 | $\overline{2}$ | $\mathbf 1$     | 0.00   | 2.36808e-15    |
| cod-rna.quadada05                                          | $\overline{4}$ | 9               | 0.10   | 0.0941001      |
| $cod-rna.tr_quadada05$                                     | $\overline{4}$ | 9               | 0.10   | 0.0941001      |
| cod-rna.tr_rescons01                                       | $\overline{5}$ | 8               | 0.14   | 0.0940987      |
| covtype.libsvm.binary.quadada05                            | 3              | 15              | 1.27   | 0.0319538      |
| covtype.libsvm.binary.tr_quadada05                         | 3              | 15              | 1.29   | 0.0319538      |
| covtype.libsvm.binary.tr_rescons01                         | 3              | 15              | 1.40   | 0.0319538      |
| gisette_scale.quadada05                                    | $\overline{7}$ | 44              | 5.56   | 0.362546       |
| gisette_scale.tr_quadada05                                 | 6              | 33              | 5.33   | 0.36335        |
| gisette_scale.tr_rescons01                                 | 5              | 53              | 6.14   | 0.364112       |
| kdda.quadada05                                             | 15             | 138             | 250.68 | 21143.8        |
| kdda.tr_quadada05                                          | 36             | 211             | 399.85 | 21146.4        |
| kdda.tr_rescons01                                          | 9              | 220             | 333.72 | 21132.3        |
| kddb.quadada05                                             | 18             | 201             | 610.04 | 283532         |
| kddb.tr_quadada05                                          | 49             | 271             | 978.47 | 283801         |
| kddb.tr_rescons01                                          | 6              | 136             | 415.95 | 283625         |
| leisure.scale.quadada05                                    | 9              | 88              | 84.66  | 237919         |
| leisure.scale.tr_quadada05                                 | 10             | 86              | 88.57  | 239173         |
| leisure.scale.tr_rescons01                                 | 6              | 103             | 92.00  | 237367         |
| $news20.binary-quadada05$                                  | $\overline{5}$ | 16              | 3.01   | $5557.42\,$    |
| news20.binary.tr_quadada05                                 | $\overline{5}$ | 16              | 2.99   | 5557.42        |
| $news20.binary.tr\_rescons01$                              | $\overline{4}$ | $\overline{56}$ | 4.61   | 5604.69        |
| rcv1_test.binary.quadada05                                 | 6              | 30              | 14.42  | 24901.6        |
| rcv1_test.binary.tr_quadada05                              | $\overline{7}$ | 34              | 15.00  | 24740          |
| $\textsc{rcv1\_test}.\textit{binary}.\text{tr\_rescons}01$ | 6              | 63              | 17.69  | 24488.9        |
| $real\text{-}\mathrm{sim}.quadada05$                       | $\,6$          | 28              | 1.03   | 2995.8         |
| $real\text{-}\mathrm{sim.tr}\text{-}\mathrm{quadada05}$    | $\overline{7}$ | 32              | 1.08   | 2988.68        |
| real-sim.tr_rescons01                                      | 6              | 42              | 1.18   | 2988.71        |
| train308.scale.quadada05                                   | 12             | 71              | 9.61   | 15452.9        |
| train308.scale.tr_quadada05                                | 12             | 75              | 9.72   | 15453.3        |
| train308.scale.tr_rescons01                                | 8              | 78              | 10.04  | 15474.4        |
| url_combined.quadada05                                     | $\overline{7}$ | 49              | 77.58  | 273.037        |
| url_combined.tr_quadada05                                  | 8              | 63              | 80.58  | 258.27         |
| url_combined.tr_rescons01                                  | $\,6$          | 124             | 119.96 | 252.758        |

Table 6: L2-loss SVM. Stopping tolerance is 0.01.  $C=C_{\rm best}.$ 

| Data set and approaches                                      | $#$ Iter.       | # CG            | Time              | Function value  |
|--------------------------------------------------------------|-----------------|-----------------|-------------------|-----------------|
| astro-ph_62369.dat_100.quadada05                             | $\overline{7}$  | 48              | 1.48              | 21325.8         |
| astro-ph_62369.dat_100.tr_quadada05                          | $\overline{7}$  | 53              | 1.58              | 21251.9         |
| astro-ph_62369.dat_100.tr_rescons01                          | $8\,$           | 119             | 1.99              | 20171.1         |
| australian_100.quadada05                                     | $\overline{5}$  | 17              | 0.00              | 0.0930242       |
| australian_100.tr_quadada05                                  | $\overline{5}$  | 17              | 0.00              | 0.0930242       |
| australian_100.tr_rescons01                                  | $\overline{6}$  | 19              | 0.00              | 0.0930253       |
| breast-cancer_100.quadada05                                  | $\mathfrak{Z}$  | 4               | 0.00              | 2.27875e-13     |
| $\overline{\text{break-cancer\_100.tr\_quadada05}}$          | $\overline{3}$  | $\overline{4}$  | 0.00              | 2.27875e-13     |
| breast-cancer_100.tr_rescons01                               | $\overline{3}$  | $\overline{2}$  | 0.00              | 2.27875e-13     |
| cod-rna_100.quadada05                                        | $\overline{4}$  | 9               | 0.09              | 8.96774         |
| cod-rna_100.tr_quadada05                                     | $\overline{4}$  | 9               | 0.10              | 8.96774         |
| cod-rna_100.tr_rescons01                                     | 5               | 10              | 0.17              | 8.96754         |
| covtype.libsvm.binary_100.quadada05                          | $\overline{5}$  | 31              | 1.58              | 2.99748         |
| covtype.libsvm.binary_100.tr_quadada05                       | $\overline{5}$  | 31              | 1.63              | 2.99748         |
| covtype.libsvm.binary_100.tr_rescons01                       | 3               | 27              | 1.59              | 2.99747         |
| gisette_scale_100.quadada05                                  | 9               | 60              | 5.53              | 0.740472        |
| gisette_scale_100.tr_quadada05                               | $\overline{7}$  | 43              | 5.29              | 0.922069        |
| gisette_scale_100.tr_rescons01                               | $\overline{5}$  | 64              | 6.21              | 0.929273        |
| kdda_100.quadada05                                           | 15              | 217             | 305.04            | 594749          |
| kdda <sub>-100</sub> .tr <sub>-quadada05</sub>               | 84              | 411             | 702.94            | 598116          |
| kdda_100.tr_rescons01                                        | $\overline{7}$  | 149             | 220.12            | 597654          |
| kddb_100.quadada05                                           | 15              | 243             | 620.45            | $2.48172e+06$   |
| $kddb$ <sub>-100</sub> .tr <sub>-quadada05</sub>             | $1\overline{6}$ | 117             | 389.80            | $2.5675e+06$    |
| kddb_100.tr_rescons01                                        | $\overline{7}$  | 200             | 529.80            | $2.6709e + 06$  |
| $leisure.scale\_100.quadada05$                               | $\overline{7}$  | 61              | 62.57             | $4.04802e + 06$ |
| leisure.scale_100.tr_quadada05                               | 13              | 146             | 87.94             | $3.02813e + 06$ |
| leisure.scale_100.tr_rescons01                               | 6               | 352             | $153.52\,$        | $3.17828e + 06$ |
| $news20.binary_100.quadada05$                                | $\bf 5$         | 14              | 2.76              | 285636          |
| $news20.binary_100.tr_quadada05$                             | $\overline{5}$  | 14              | 2.75              | 285636          |
| $news20.binary_100.tr\_rescons01$                            | $\overline{3}$  | $\overline{18}$ | $\overline{3.27}$ | 282204          |
| rcv1_test.binary_100.quadada05                               | 8               | 41              | 14.94             | $1.62701e+06$   |
| rcv1_test.binary_100.tr_quadada05                            | $8\,$           | 41              | 15.07             | $1.62701e+06$   |
| rcv1_test.binary_100.tr_rescons01                            | 6               | 77              | 18.13             | $1.64005e + 06$ |
| $\rm real\text{-}sim\text{-}100.quadada05$                   | $8\,$           | 55              | 1.02              | 36996.4         |
| real-sim_100.tr_quadada05                                    | $\overline{7}$  | 59              | 1.08              | 38892.1         |
| real-sim_100.tr_rescons01                                    | $\,6$           | 92              | 1.28              | 43383.2         |
| train308.scale_100.quadada05                                 | 11              | $72\,$          | 8.75              | 255891          |
| $train308.\text{scale}\_100.\text{tr}\_quadquad \text{quad}$ | 16              | 86              | 9.62              | 274161          |
| train308.scale_100.tr_rescons01                              | 8               | 126             | 10.65             | 243964          |
| url_combined_100.quadada05                                   | $\overline{7}$  | 61              | 83.13             | 7393.68         |
| url_combined_100.tr_quadada05                                | 9               | 50              | 76.83             | 8218.4          |
| url_combined_100.tr_rescons01                                | $\,6$           | 151             | 124.29            | 6551.31         |

Table 7: L2-loss SVM. Stopping tolerance is 0.01.  $C = 100C_{\text{best}}$ .

| Data set and approaches                   | $#$ Iter.      | # CG            | Time              | Function value |
|-------------------------------------------|----------------|-----------------|-------------------|----------------|
| astro-ph_62369.dat.quadada05              | $\overline{7}$ | 38              | 1.59              | 2699.68        |
| astro-ph_62369.dat.tr_quadada05           | 8              | 38              | 1.56              | 2699.63        |
| astro-ph_62369.dat.tr_rescons01           | $\overline{7}$ | 52              | 1.80              | 2699.6         |
| australian.quadada05                      | $\overline{6}$ | 13              | 0.00              | 0.00115195     |
| $australian.tr_quadada05$                 | 6              | 13              | 0.00              | 0.00115195     |
| $australian.tr\_rescons01$                | $\overline{6}$ | $\overline{12}$ | $\overline{0.00}$ | 0.00115195     |
| breast-cancer.quadada05                   | $\overline{2}$ | $\overline{2}$  | 0.00              | 2.36808e-15    |
| breast-cancer.tr_quadada05                | $\overline{2}$ | $\overline{2}$  | 0.00              | 2.36808e-15    |
| breast-cancer.tr_rescons01                | $\overline{2}$ | $\mathbf{1}$    | 0.00              | 2.36808e-15    |
| $\rm cod\text{-}rna.quadada05$            | $\overline{5}$ | 12              | 0.10              | 0.0940986      |
| $cod-rna.tr_quadada05$                    | $\overline{5}$ | 12              | 0.10              | 0.0940986      |
| $\overline{\text{cod}}$ -rna.tr_rescons01 | $\overline{5}$ | 8               | 0.13              | 0.0940987      |
| covtype.libsvm.binary.quadada05           | $\overline{4}$ | 28              | 1.53              | 0.0319537      |
| covtype.libsvm.binary.tr_quadada05        | $\overline{4}$ | 28              | 1.52              | 0.0319537      |
| covtype.libsvm.binary.tr_rescons01        | $\overline{4}$ | 27              | 1.60              | 0.0319537      |
| gisette_scale.quadada05                   | 10             | 68              | 6.20              | 0.362156       |
| gisette_scale.tr_quadada05                | 13             | 84              | 6.67              | 0.362143       |
| gisette_scale.tr_rescons01                | $\overline{7}$ | 84              | 6.86              | 0.362144       |
| kdda.quadada05                            | 20             | 287             | 437.62            | 21131.7        |
| kdda.tr_quadada05                         | 41             | 430             | 676.62            | 21131.4        |
| kdda.tr_rescons01                         | 10             | 402             | 543.26            | 21131.3        |
| kddb.quadada05                            | 23             | 434             | 1144.17           | 283401         |
| kddb.tr.quadada05                         | 64             | 596             | 1732.14           | 283400         |
| kddb.tr_rescons01                         | 8              | 594             | 1421.59           | 283393         |
| leisure.scale.quadada05                   | 19             | 189             | 143.38            | 237100         |
| leisure.scale.tr_quadada05                | 20             | 160             | 128.82            | 237113         |
| leisure.scale.tr_rescons01                | $\overline{7}$ | 150             | 114.23            | 237106         |
| $news20.binary-quadada05$                 | 12             | 75              | 5.08              | 5226.7         |
| news20.binary.tr_quadada05                | 26             | 142             | 8.53              | 5226.1         |
| news20.binary.tr_rescons01                | 24             | 213             | 11.89             | 5241.33        |
| rcv1_test.binary.quadada05                | 8              | 53              | 15.93             | 24434.4        |
| rcv1_test.binary.tr_quadada05             | 14             | 87              | 19.06             | 24423.5        |
| rcv1_test.binary.tr_rescons01             | $\overline{7}$ | 82              | 19.05             | 24430          |
| $real\text{-}\mathrm{sim}.quad$           | $\overline{9}$ | 44              | 1.10              | 2985.14        |
| real-sim.tr_quadada05                     | 10             | 46              | 1.15              | 2985.14        |
| real-sim.tr_rescons01                     | 7              | 53              | 1.26              | 2985.21        |
| train308.scale.quadada05                  | 15             | 104             | 11.63             | 15449.8        |
| $train308$ .scale.tr_quadada $05$         | 15             | 111             | 11.88             | 15449.8        |
| train308.scale.tr_rescons01               | 13             | 155             | 14.18             | 15449.7        |
| url_combined.quadada05                    | 15             | 113             | 105.92            | 253.945        |
| $url{\_}combined.tr{\_}quad$              | 15             | 125             | 107.53            | 251.049        |
| url_combined.tr_rescons01                 | $\overline{7}$ | 171             | 135.30            | 249.267        |

Table 8: L2-loss SVM. Stopping tolerance is 0.001.  $C = C_{\text{best}}$ .

| Data set and approaches                                  | $#$ Iter.      | # CG            | Time              | Function value  |
|----------------------------------------------------------|----------------|-----------------|-------------------|-----------------|
| astro-ph_62369.dat_100.quadada05                         | 16             | 139             | 2.06              | 16739.4         |
| astro-ph_62369.dat_100.tr_quadada05                      | 25             | 164             | 2.35              | 17006           |
| astro-ph_62369.dat_100.tr_rescons01                      | 27             | 284             | 3.19              | 16977.8         |
| australian_100.quadada05                                 | 6              | 23              | 0.00              | 0.093024        |
| australian_100.tr_quadada05                              | 6              | 23              | 0.00              | 0.093024        |
| australian_100.tr_rescons01                              | $\,6$          | 19              | 0.00              | 0.0930253       |
| breast-cancer_100.quadada05                              | $\overline{3}$ | $\overline{4}$  | 0.00              | 2.27875e-13     |
| breast-cancer_100.tr_quadada05                           | 3              | $\overline{4}$  | 0.00              | 2.27875e-13     |
| breast-cancer_100.tr_rescons01                           | 3              | $\overline{2}$  | 0.00              | 2.27875e-13     |
| cod-rna_100.quadada05                                    | $\overline{5}$ | 12              | 0.10              | 8.96754         |
| cod-rna_100.tr_quadada05                                 | $\overline{5}$ | 12              | 0.10              | 8.96754         |
| cod-rna_100.tr_rescons01                                 | $\overline{6}$ | 12              | 0.14              | 8.96754         |
| covtype.libsvm.binary_100.quadada05                      | $\mathbf 5$    | 31              | 1.60              | 2.99748         |
| covtype.libsvm.binary_100.tr_quadada05                   | $\overline{5}$ | $\overline{31}$ | 1.63              | 2.99748         |
| covtype.libsvm.binary_100.tr_rescons01                   | $\overline{4}$ | 32              | 1.68              | 2.99747         |
| gisette_scale_100.quadada05                              | 12             | 81              | 5.86              | 0.711897        |
| gisette_scale_100.tr_quadada05                           | 12             | 79              | 5.78              | 0.703561        |
| gisette_scale_100.tr_rescons01                           | 13             | 260             | 8.64              | 0.773443        |
| kdda_100.quadada05                                       | 33             | 977             | 1128.81           | 591283          |
| kdda_100.tr_quadada05                                    | 106            | 710             | 1093.05           | 593364          |
| kdda_100.tr_rescons01                                    | 25             | 988             | 1114.80           | 593067          |
| kddb_100.quadada05                                       | 37             | 946             | 2131.26           | $2.44601e + 06$ |
| kddb_100.tr_quadada05                                    | 50             | $285\,$         | 860.76            | $2.51482e+06$   |
| $kddb_100.tr_r$ escons $01$                              | 48             | 710             | 1747.25           | 2.49899e+06     |
| leisure.scale_100.quadada05                              | 24             | 255             | 123.66            | $2.91532e+06$   |
| leisure.scale_100.tr_quadada05                           | 17             | 228             | 113.63            | $2.97383e + 06$ |
| $leisure.scale\_100.tr\_rescons01$                       | 18             | 566             | 221.33            | $2.95069e + 06$ |
| news20.binary_100.quadada05                              | 9              | 32              | 3.25              | 252856          |
| news20.binary_100.tr_quadada05                           | 9              | 32              | $\overline{3.29}$ | 252856          |
| $news20.binary_100.tr_rescons01$                         | 10             | 245             | 10.95             | 250554          |
| rcv1_test.binary_100.quadada05                           | 15             | 103             | 18.31             | $1.55304e+06$   |
| rcv1_test.binary_100.tr_quadada05                        | 19             | 157             | 21.56             | $1.55861e+06$   |
| rcv1_test.binary_100.tr_rescons01                        | 9              | 167             | 21.94             | $1.55081e+06$   |
| $real\text{-}\mathrm{sim}\text{-}100.\mathrm{quadada05}$ | 18             | 180             | 1.28              | 33422.2         |
| real-sim_100.tr_quadada05                                | 19             | 129             | 1.24              | 34325.7         |
| real-sim_100.tr_rescons01                                | 24             | 278             | 1.64              | 33951.2         |
| train308.scale_100.quadada05                             | 29             | 289             | 17.25             | 230929          |
| $train308$ .scale_100.tr_quadada05                       | 130            | 722             | 43.05             | 231087          |
| train308.scale_100.tr_rescons01                          | 49             | 676             | 33.98             | 230856          |
| url_combined_100.quadada05                               | 11             | 121             | 101.79            | 6259.39         |
| $\,$ url_combined_100.tr_quadada05                       | 15             | 129             | 99.17             | 6224.76         |
| url_combined_100.tr_rescons01                            | 9              | 573             | 221.14            | 5780.31         |

Table 9: L2-loss SVM. Stopping tolerance is 0.001.  $C=100C_{\rm best}.$ 

Data set and approaches  $C_{\text{best}}$  Best Acc. # Iter. # CG Time astro-ph 62369.dat.quadada05 fixed 8 96.82% 357 690 34.23 astro-ph 62369.dat.tr rescons01 8 96.83% 434 619 35.79 astro-ph 62369.dat.tr rescons01 fixed 8 96.84% 330 834 35.29 australian.quadada05 fixed 1.53e-05 68.99% 337 433 0.03 australian.tr\_rescons01 1.53e-05 68.12% 364 242 0.02 australian.tr\_rescons01\_fixed 1.53e-05 68.55% 340 266 0.02 breast-cancer.quadada05 fixed 6.94e-18 65.01% 235 225 0.01 breast-cancer.tr\_rescons01 6.94e-18 65.01\% 235 110 0.01  $breat-cancer.tr\_rescons01_fixed$  6.94e-18 65.01% 235 110 0.01 cod-rna.quadada05 fixed 0.000122 87.58% 305 425 3.56 cod-rna.tr rescons01 0.000122 87.58% 375 325 3.85 cod-rna.tr rescons01 fixed 0.000122 87.58% 325 300 3.68 covtype.libsvm.binary.quadada05 fixed 1.91e-06 61.36% 307 667 135.16 covtype.libsvm.binary.tr rescons01 9.54e-07 61.30% 425 717 180.20 covtype.libsym.binary.tr\_rescons01\_fixed  $9.54e-07$   $61.15\%$   $309$   $500$   $137.18$ gisette scale.quadada05 fixed 0.125 97.25% 362 637 86.89 gisette scale.tr rescons01 0.125 97.25% 409 601 92.56 gisette scale.tr rescons01 fixed 0.125 97.22% 332 807 96.65 kdda.quadada05 fixed 0.125 88.23% 543 2953 19224.99 kdda.tr rescons01 0.125 88.23% 602 2508 18418.84 kdda.tr\_rescons01\_fixed 0.125 88.24\% 400 3257 19611.02 kddb.quadada05 fixed 0.25 88.78% 578 2861 44900.96 kddb.tr\_rescons01 0.5 88.83% 629 2510 43606.88 kddb.tr\_rescons01\_fixed 0.0625 88.65% 405 2883 41949.05 leisure.scale.quadada05 fixed 32 87.33% 435 1802 1916.34 leisure.scale.tr rescons01 64 87.29% 450 1390 1773.29 leisure.scale.tr rescons01 fixed 32 87.31% 353 2251 2237.48 news20.binary.quadada05\_fixed 512 96.54% 346 604 80.60 news20.binary.tr\_rescons01 512 96.49% 400 548 88.26 news20.binary.tr\_rescons01\_fixed 512 96.51\% 319 659 90.05 rcv1 test.binary.quadada05 fixed 4 97.73% 325 507 351.58 rcv1 test.binary.tr rescons01 8 97.77% 404 504 431.96 rcv1 test.binary.tr rescons01 fixed 16 97.75% 330 743 443.28 real-sim.quadada05 fixed 8 97.53% 349 605 28.70 real-sim.tr rescons01 32 97.53% 416 538 30.53 real-sim.tr rescons01 fixed 16 97.54% 335 758 30.82 train308.scale.quadada05 fixed 4 92.66% 410 1399 287.35 train308.scale.tr\_rescons01 4 92.65\% 516 1304 307.93 train308.scale.tr rescons01 fixed 4 92.66% 385 1634 318.46 url\_combined.quadada05\_fixed 0.00781 97.94% 329 606 2251.23 url\_combined.tr\_rescons01 0.00195 97.71% 396 557 2535.49 url\_combined.tr\_rescons01\_fixed 0.00195 97.80\% 325 670 2462.06

Table 10: Parameter selection for logistic regression.  $#$  Iter. and  $#$  CG are respectively the total number of Newton iterations and CG steps in the entire parameter-selection procedure.

Table 11: Parameter selection for L2-loss SVM.  $#$  Iter. and  $#$  CG are respectively the total number of Newton iterations and CG steps in the entire parameter-selection procedure.

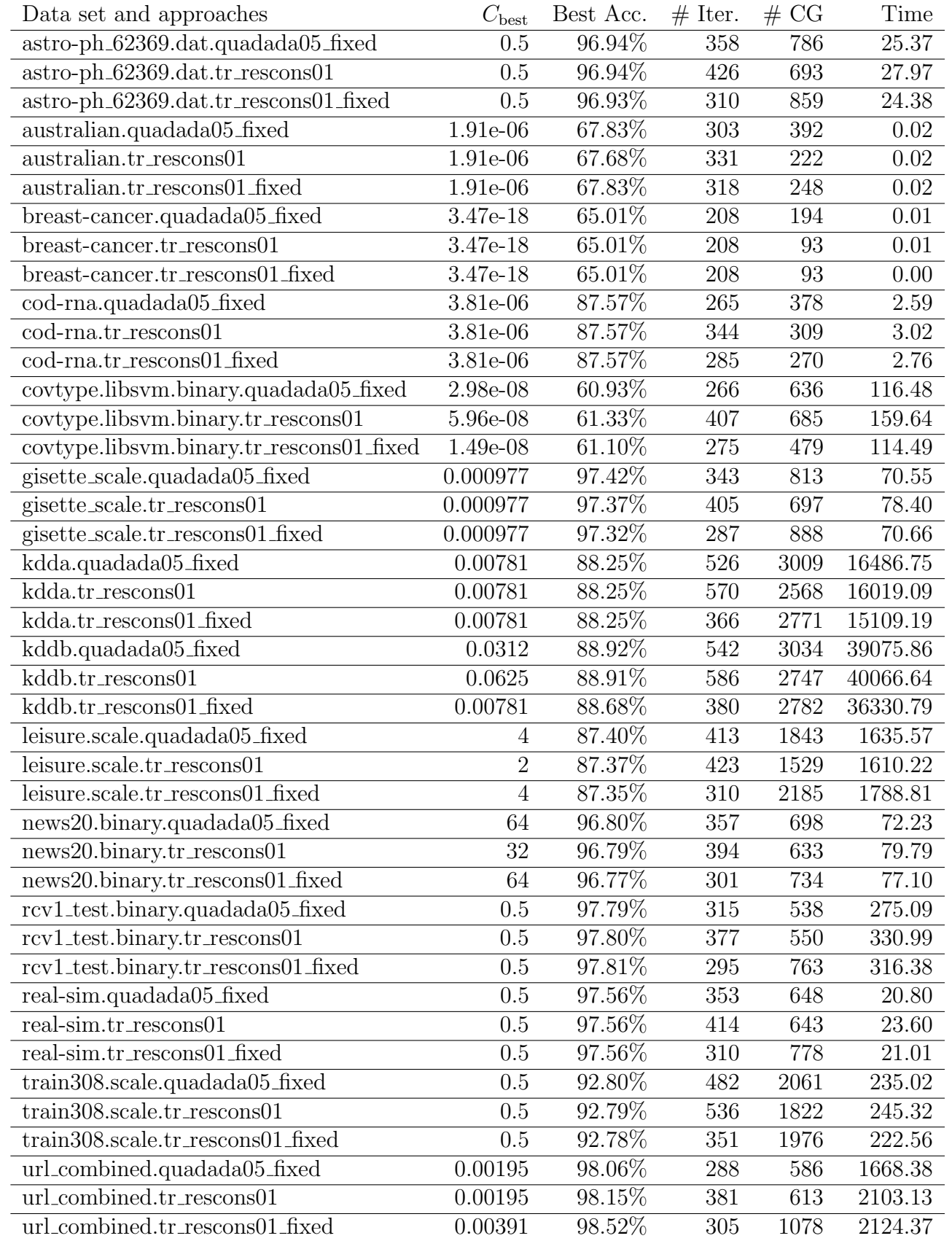